A *for* loop has three parts inside parenthesis and then few line inside the curly brackets. The order of execution of these parts are as follows:

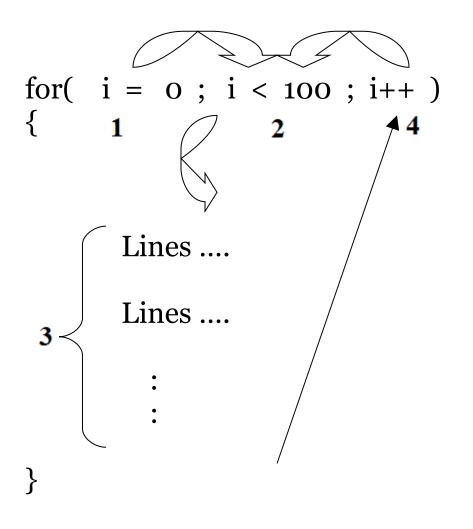

The Execution goes as follows: 1 2 3 4 2 3 4 2 3 4 2 3 4 . . . Where 1 is the initial statement that makes i equal zero, 2 sees if i is less than one hundred, 3 is the body of the loop (and can contain any code), and 4 increments i (that is, if i was one, 4 will make it two, and if i was two, 4 will make three, and so on).

Note that 1 is only executed once at the start and the pattern of 2 3 4 continues.

So, the loop runs as follows:

Initially i is 0. Then it is tested if i < 100If TRUE then the lines in the curly brackets are executed Then control goes to i++, where the value of i is increased by one Then it goes back to the condition, to check if i < 100, If TRUE then the lines in the curly brackets are again executed Then again the control goes to i++, where the value of i is increased by one Then it goes back to the condition, to check if i < 100